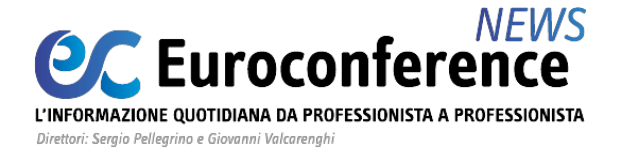

#### **AGEVOLAZIONI**

### *Irap: il credito d'imposta del 10% per i soggetti senza dipendenti* di **Gennaro Napolitano**

La **Legge di Stabilità 2015** ha introdotto un **credito d'imposta** ai fini **Irap** a favore dei soggetti che, nell'esercizio della loro attività, **non** si avvalgono di **lavoratori dipendenti**. Per espressa previsione del legislatore, la disposizione si applica a partire dal periodo d'imposta successivo a quello in corso al 31 dicembre 2014, quindi, dal **2015** per i soggetti con esercizio coincidente con l'anno solare [\(articolo 1, comma 21, L. 190/2014\)](https://portale.ecevolution.it/loginServlet?encParam=2BC33BAB50DEB657DC7700E6BB07D486B35244B0E083146FF05C19394F7D4CAE93D9F93EF2A65F4CC0D5B144636250697F6D069A0812E08DA9DAA3E6242CECEC8518AF9A66A9B406275FBF903074ABE3011482AB3B787DD93F83FAE323F95D62F0C018ABE60BD94958C9C62FFF953E71748FD1F5DEEB5EC659B9751C8AA699E9F8DB803A7F20D644).

L'ambito soggettivo dell'agevolazione è costituito dai contribuenti che determinano il valore della **produzione netta** ai sensi degli articoli [da 5](https://portale.ecevolution.it/loginServlet?encParam=DF07DDF7BC565E3364B8CCC50FB0A7C6CF11C5978BC85CBBBB5054BA2213779F38C2928F2DCD2934EBD6B58A5D01D1C5BCB5418E0F7991B73E188EC14A32B2D82B123EEACBAF8D9A45FCA4CF5BE6A260BFBB76F97B4CD9FE2764C0E585D389F7590A485052739E56B40795AEA8A8723344FAD37F3DCAF23AC51BC0A2915A1948) **a** [9 D.Lgs. 446/1997](https://portale.ecevolution.it/loginServlet?encParam=DF07DDF7BC565E3364B8CCC50FB0A7C6CF11C5978BC85CBBBB5054BA2213779F38C2928F2DCD2934EBD6B58A5D01D1C5BCB5418E0F7991B73E188EC14A32B2D82B123EEACBAF8D9A45FCA4CF5BE6A260BFBB76F97B4CD9FE2764C0E585D389F7590A485052739E56B40795AEA8A872337C1AFF50C97901D73EFE828CA50C02D1) e cioè:

- le **società di capitali** e gli **enti commerciali** [\(articolo 5 D.Lgs. 446/1997](https://portale.ecevolution.it/loginServlet?encParam=DF07DDF7BC565E3364B8CCC50FB0A7C6CF11C5978BC85CBBBB5054BA2213779F38C2928F2DCD2934EBD6B58A5D01D1C5BCB5418E0F7991B73E188EC14A32B2D82B123EEACBAF8D9A45FCA4CF5BE6A260BFBB76F97B4CD9FE2764C0E585D389F7590A485052739E56B40795AEA8A8723344FAD37F3DCAF23AC51BC0A2915A1948))
- le **società di persone** e le **imprese individuali** [\(articolo 5-](https://portale.ecevolution.it/loginServlet?encParam=DF07DDF7BC565E3364B8CCC50FB0A7C6CF11C5978BC85CBBBB5054BA2213779F38C2928F2DCD2934EBD6B58A5D01D1C5BCB5418E0F7991B73E188EC14A32B2D82B123EEACBAF8D9A45FCA4CF5BE6A260BFBB76F97B4CD9FE2764C0E585D389F7590A485052739E56B40795AEA8A872336D5EBFA04CFEF842E15ED6EAA9A30A7068C124170B586C1C)*[bis](https://portale.ecevolution.it/loginServlet?encParam=DF07DDF7BC565E3364B8CCC50FB0A7C6CF11C5978BC85CBBBB5054BA2213779F38C2928F2DCD2934EBD6B58A5D01D1C5BCB5418E0F7991B73E188EC14A32B2D82B123EEACBAF8D9A45FCA4CF5BE6A260BFBB76F97B4CD9FE2764C0E585D389F7590A485052739E56B40795AEA8A872336D5EBFA04CFEF842E15ED6EAA9A30A7068C124170B586C1C)* [D](https://portale.ecevolution.it/loginServlet?encParam=DF07DDF7BC565E3364B8CCC50FB0A7C6CF11C5978BC85CBBBB5054BA2213779F38C2928F2DCD2934EBD6B58A5D01D1C5BCB5418E0F7991B73E188EC14A32B2D82B123EEACBAF8D9A45FCA4CF5BE6A260BFBB76F97B4CD9FE2764C0E585D389F7590A485052739E56B40795AEA8A872336D5EBFA04CFEF842E15ED6EAA9A30A7068C124170B586C1C)*[.](https://portale.ecevolution.it/loginServlet?encParam=DF07DDF7BC565E3364B8CCC50FB0A7C6CF11C5978BC85CBBBB5054BA2213779F38C2928F2DCD2934EBD6B58A5D01D1C5BCB5418E0F7991B73E188EC14A32B2D82B123EEACBAF8D9A45FCA4CF5BE6A260BFBB76F97B4CD9FE2764C0E585D389F7590A485052739E56B40795AEA8A872336D5EBFA04CFEF842E15ED6EAA9A30A7068C124170B586C1C)*[Lgs. 446/1997\)](https://portale.ecevolution.it/loginServlet?encParam=DF07DDF7BC565E3364B8CCC50FB0A7C6CF11C5978BC85CBBBB5054BA2213779F38C2928F2DCD2934EBD6B58A5D01D1C5BCB5418E0F7991B73E188EC14A32B2D82B123EEACBAF8D9A45FCA4CF5BE6A260BFBB76F97B4CD9FE2764C0E585D389F7590A485052739E56B40795AEA8A872336D5EBFA04CFEF842E15ED6EAA9A30A7068C124170B586C1C)
- le **banche** e gli altri **enti** e **società finanziari** [\(articolo 6 D.Lgs. 446/1997](https://portale.ecevolution.it/loginServlet?encParam=DF07DDF7BC565E3364B8CCC50FB0A7C6CF11C5978BC85CBBBB5054BA2213779F38C2928F2DCD2934EBD6B58A5D01D1C5BCB5418E0F7991B73E188EC14A32B2D82B123EEACBAF8D9A45FCA4CF5BE6A260BFBB76F97B4CD9FE2764C0E585D389F7590A485052739E56B40795AEA8A87233A882D18C15BD2C77A0F0D181179EF289))
- le **imprese di assicurazione** ([articolo 7 D.Lgs. 446/1997\)](https://portale.ecevolution.it/loginServlet?encParam=DF07DDF7BC565E3364B8CCC50FB0A7C6CF11C5978BC85CBBBB5054BA2213779F38C2928F2DCD2934EBD6B58A5D01D1C5BCB5418E0F7991B73E188EC14A32B2D82B123EEACBAF8D9A45FCA4CF5BE6A260BFBB76F97B4CD9FE2764C0E585D389F7590A485052739E56B40795AEA8A872330211CCB58D1589A805637B8F31FBB5F2)
- le persone fisiche e le società semplici (e quelle a esse equiparate) esercenti **arti** e **professioni** [\(articolo 8 D.Lgs. 446/1997](https://portale.ecevolution.it/loginServlet?encParam=DF07DDF7BC565E3364B8CCC50FB0A7C6CF11C5978BC85CBBBB5054BA2213779F38C2928F2DCD2934EBD6B58A5D01D1C5BCB5418E0F7991B73E188EC14A32B2D82B123EEACBAF8D9A45FCA4CF5BE6A260BFBB76F97B4CD9FE2764C0E585D389F7590A485052739E56B40795AEA8A8723340DDA35B8FA1215B4A0D06646F31E4BE))
- alcuni **soggetti** del **settore agricolo** [\(articolo 9 D.Lgs. 446/1997](https://portale.ecevolution.it/loginServlet?encParam=DF07DDF7BC565E3364B8CCC50FB0A7C6CF11C5978BC85CBBBB5054BA2213779F38C2928F2DCD2934EBD6B58A5D01D1C5BCB5418E0F7991B73E188EC14A32B2D82B123EEACBAF8D9A45FCA4CF5BE6A260BFBB76F97B4CD9FE2764C0E585D389F7590A485052739E56B40795AEA8A872337C1AFF50C97901D73EFE828CA50C02D1)).

Il riconoscimento del credito d'imposta è espressamente subordinato alla circostanza che i contribuenti **non** dispongano di **lavoratori dipendenti**.

Con riguardo a tale condizione era dubbio se per usufruire del beneficio fiscale fosse **necessario** che l'impresa o il professionista non avessero dipendenti durante **tutto il periodo di imposta**, oppure se, in presenza di lavoratori subordinati solo nel corso di una parte dell'anno, il credito spettasse in misura **ragguagliata ai giorni** di assenza del personale dipendente. Sul punto, l'Amministrazione finanziaria ha avuto modo di precisare che, in virtù del tenore letterale della disposizione in esame, il beneficio può essere attribuito **solo** ai soggetti "*che non si avvalgano, in alcun modo, di personale dipendente, a prescindere dalla tipologia contrattuale adottata (tempo determinato/indeterminato)*". Inoltre, alla luce della predetta condizione, **non** deve essere operato "*alcun ragguaglio nel caso in cui il contribuente abbia avuto nel corso* dell'anno (anche per un periodo di tempo limitato) lavoratori alle proprie dipendenze" [\(circolare](https://portale.ecevolution.it/loginServlet?encParam=DF07DDF7BC565E33812EAB448BFBAE1DD667B5EB70EF2AC683FF8741CBF2725680335DEDB03EBC0CA546ED0A58D432AA69880A6D5B5D302C918EA002E112F537E44F26F023630FF1597AAC1123F686E1004CB598E0B0B6C14CC0792BA2F0D1425373B45B23A269510D62BBCDE175FC391BB010E5638547FE) [AdE 22/E/2015,](https://portale.ecevolution.it/loginServlet?encParam=DF07DDF7BC565E33812EAB448BFBAE1DD667B5EB70EF2AC683FF8741CBF2725680335DEDB03EBC0CA546ED0A58D432AA69880A6D5B5D302C918EA002E112F537E44F26F023630FF1597AAC1123F686E1004CB598E0B0B6C14CC0792BA2F0D1425373B45B23A269510D62BBCDE175FC391BB010E5638547FE) paragrafo 6).

Il credito d'imposta, riconosciuto in misura pari al **10%** dell'Irap **lorda** (indicata in dichiarazione e determinata secondo le disposizioni del **D.Lgs. 446/1997**) è fruibile **esclusivamente** in **compensazione**, tramite il **modello F24**, a decorrere dall'anno di presentazione della corrispondente dichiarazione. Il codice da utilizzare nel modello di versamento è il "**3883**"

### **WWW.ecnews.it** Page 1/3

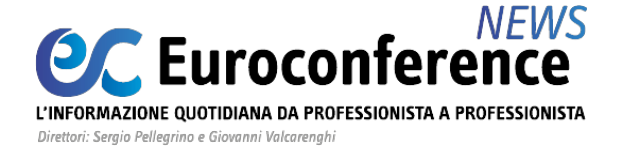

(operativo dal 1° gennaio 2016), che deve essere esposto nella sezione "**Regioni**", insieme al codice regione, in corrispondenza delle somme indicate nella colonna "i*mporti a credito compensati*", ovvero, nei casi in cui il contribuente debba procedere al riversamento del credito, nella colonna "*importi a debito versati*". All'interno del campo "*anno di riferimento*" deve essere inserito l'anno d'imposta cui si riferisce il credito [\(risoluzione AdE 105/E/2015\)](https://portale.ecevolution.it/loginServlet?encParam=00A640EDD3DAEFBD0A78891BF2F7A9D5FA7DFA1DC076242E5B11C6CEB0561D3D3559B7C834A5D33825C2D62B99C03C38FD82B527D6B48D3A2946064EF3B8E53F12AD761DF4F9668ABF04522855377E941DC6E34E268995EC17775F149D27B3611E5FFC00EA27900E7DCF54E925F6A3E309ACE535A9AE55A5).

La **compensazione** in esame è di tipo "**orizzontale**" in quanto il credito può essere utilizzato anche per debiti **diversi** da quelli relativi al pagamento dell'Irap e, quindi, **non** vi è una diretta **correlazione** tra il credito maturato e l'Irap dovuta per ciascun periodo d'imposta. Tale circostanza ha indotto l'Amministrazione finanziaria ha ritenere che "*la deduzione forfetaria del 10% prevista ai fini Ires/Irpef (*ex articolo 6, comma 1, D.L. 185/2008, ndr) *deve essere calcolata sull'Irap al lordo del credito. Ciò anche nel caso in cui il contribuente decidesse di utilizzare il credito maturato per compensare l'Irap di periodo, trattandosi comunque di imposta dovuta e versata previa compensazione con il credito spettante*" ([circolare AdE 22/E/2015](https://portale.ecevolution.it/loginServlet?encParam=DF07DDF7BC565E33E5BD3598BB9136EE5BD88DBE501E5D6C0FBD09230E4205B8A19CBA07D8F3A7734E813D9113367C2671F360FA7CDF36565DDD100204B5C7D3B33DF1CEB68DEB433C42B2F9243C1E5E1BD5C4DAADAF3606EE4C949D624E508F53B94318C78A09D6A0E560D892A0EDF661E3A773E8CDA479), paragrafo 7).

Ci si è chiesto, altresì, se il credito concorre, in tutto o in parte, alla formazione del reddito d'impresa o di lavoro autonomo del soggetto che ne usufruisce. In argomento, l'Agenzia delle entrate ha chiarito che "*il provento contabilizzato a conto economico per effetto del riconoscimento del credito d'imposta costituisce una sopravvenienza attiva, che concorre integralmente alla determinazione del reddito d'impresa ai sensi dell'articolo 88 del Tuir. Diversamente, il credito d'imposta non rileva ai fini della determinazione del reddito di lavoro autonomo, non essendo previsto come componente di reddito dagli articoli 53 e 54 del Tuir*" (circolare AdE 6/E/2015, paragrafo 7).

Nel modello di **dichiarazione Irap**, il credito d'imposta deve essere indicato all'interno del **Quadro IS** (denominato "Prospetti vari"), **rigo IS90**, secondo queste indicazioni:

- **colonna 1** eccedenza di credito risultante dalla precedente dichiarazione
- **colonna 2** importo di cui alla colonna 1 utilizzato entro la data di presentazione della dichiarazione per compensare tributi e contributi
- **colonna 3** ammontare del credito d'imposta risultante dalla presente dichiarazione
- **colonna 4** credito da utilizzare in compensazione (gli importi a credito devono essere indicati al lordo degli utilizzi già effettuati)
- **colonna 5** credito ceduto ai fini della compensazione dell'Ires dovuta dalla consolidante per effetto della tassazione di gruppo e indicato nel quadro GN (o nel quadro GC) del modello Redditi SC.

La somma degli importi indicati nella colonna 4 e nella colonna 5 non può essere superiore al valore risultante dalla seguente operazione: colonna 1 – colonna 2 + colonna 3.

## **WWW.ecnews.it** Page 2/3

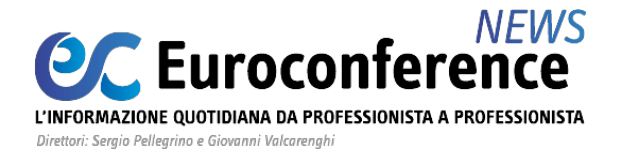

Seminario di specializzazione

# **LA FATTURAZIONE ELETTRONICA IN PRATICA**

Scopri le sedi in programmazione >